## پروژه درس سیگنال و سیستم

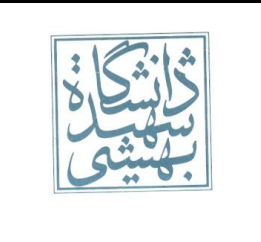

باسالم

پروژه تا اول دی ماه باید بِه ایمیل assemble.hilbert@gmail.com و دی ماه با ایال بخ تحَیل حضَری هتعاقبا اعالم هیطَد.

صورت پروژه:

در این پروژه قصد بر آن است که سیستمی طراحی شود که یک سیگنال ۲۵۵ در ۲۵۵ را از ورودی به طریقی که شرح داده خواهد شد بگیرد و عبارت را با ماتریس زیر کانوالو نموده و در حافظه خود نگهدارد و پس از آماده شدن خروجی با بیتی پایان عملیات را مشخص کرده و نتیجِه را در آنطور که بیان خواهد شد نمایش دهد.

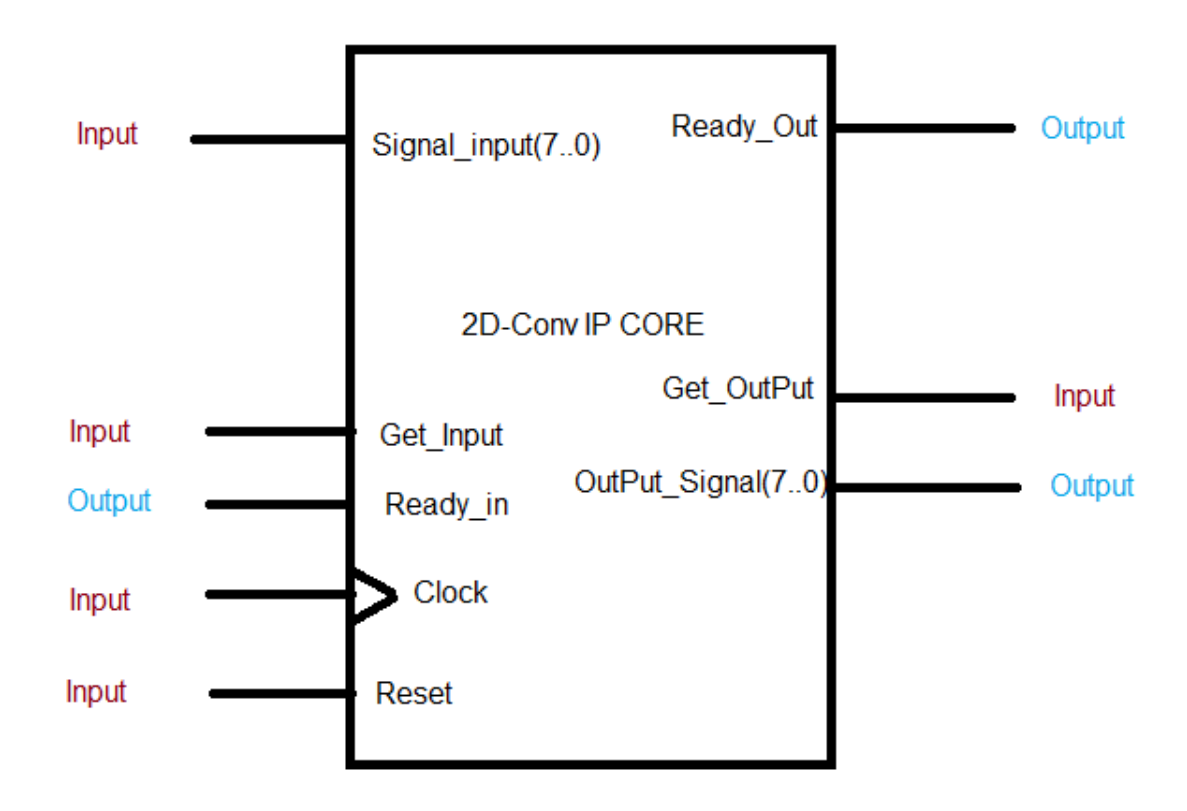

سناریو کار سیستم به این ترتیب است که ابتدا ماجول باید ریست شود تا در حالت ابتدایی قرار بگیرد . سپس بیت Ready\_in فعال باشد بِه نشانه ی این که سیستم مورد نظر آماده دریافت است . هرگاه ورودی Get\_Input یک بود ٍ و کلاک زده شد یکی از خونه های ماتریس ورودی با عدد Input\_signal پر می شود (پر شدن به ترتیب سطری از بالا بِه پایین میباشد. یعنی ابتدا عدد خانه • سپس عدد خانه ١ و… تا عدد خان ٢٥٥.) وقتی سیگنال کامل از ورودی دریافت شد در ماتریس پایین باید کانوالو شود سپس پس از پایان عملیات کانوالوشن بیت Ready\_out فعال میشود.

## پروژه درس سیگنال و سیستم

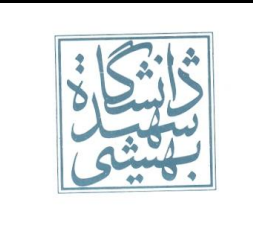

برای خواند خروجی بِه صورت سطر بِه سطر کافی است کِه بیت Get\_output یک شود و در هر کلاک خروجی سیگنال به ترتیب پیمایش سطری در output\_signal ظاهر میشود.(مانند مرحله دریافت) پس از این که تمام خروجی ها دریافت شد (تمام ماتریس نتیجِه پیموده شد .) Ready\_out باید صفر شود. برای راه اندازی مجدد ماجول نیاز به فعال ٍ غیز فعال کزدى سیگًال Reset بِ صَرت هجذد هیباضذ.

$$
\begin{bmatrix} 0 & -1 & 0 \ -1 & 4 & -1 \ 0 & -1 & 0 \end{bmatrix}
$$
ماتریسی که باید در سیگنال ورودی کانوالو شود.  
1 0 -1 0

ملاک های ارزیابی:

1)سرعت آماده شدن خروجی پس از دریافت ورودی 2(هساحت هذار خزٍجی ۳)سنتز پذیر بودن 4(هصزف تَاى

مواردی که موقع تحویل باید آماده باشد.

1(کذ (generator system matlab – vhdl – verilog (ّوزاُ با هستٌذات

2(ًتیجِ سٌتش بز رٍی compiler design یا ise xilinx

test bench(\*

٤) گزارش مربوط بِه مساحت و سرعت اجرا و مصرف توان